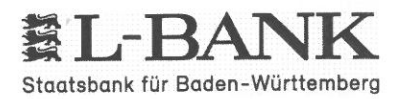

## Elterngeld beantragen noch einfacher:

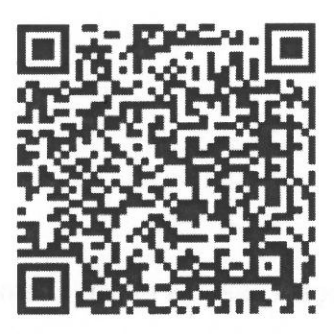

- . Barcode scannen
- . Konto anlegen
- . Antrag ausfüllen
- · Nachweise hochladen
- . Absenden

Jetzt nur noch das Antragsformular ausdrucken, unterschreiben und ab zur Post!